# Dante Studio: Dante video for your PC

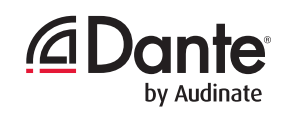

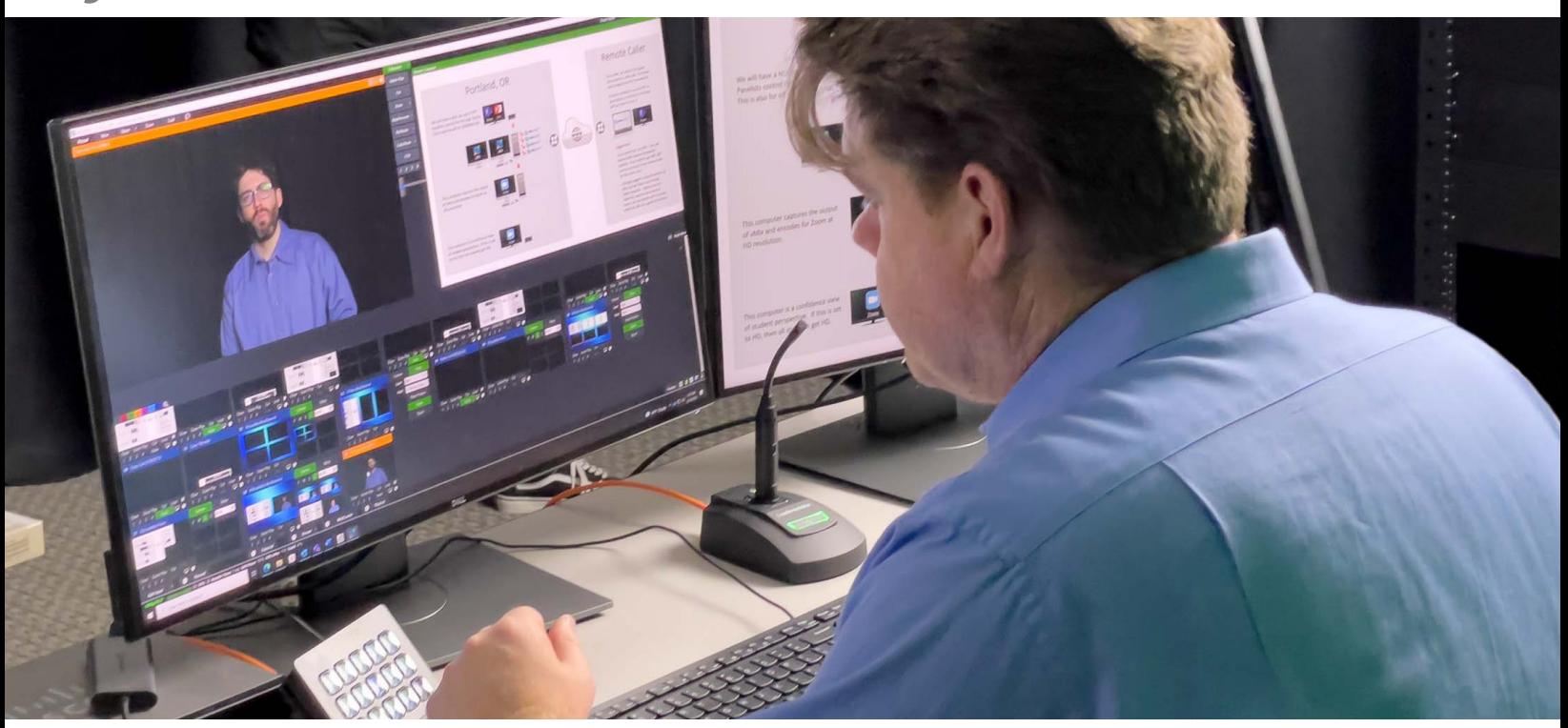

# Software Tools that simplify video workflows

Dante Studio is a suite of software tools that brings Dante AV video directly into your PC with no additional hardware needed. Receive video into applications as a camera or video source from Dante AV Ultra or Dante AV-H cameras, encoders or other computers running Dante Studio on the network. Capture and send your PC's display as high-quality video to in room displays or recording and streaming software. Monitor any Dante AV source on your network with confidence. Dante Studio allows you to easily add Dante video to conferencing, lecture capture, live events, and video production workflows.

## Dante Video RX

With Dante Video RX, computers can receive a video signal directly from Dante AV Ultra or Dante AV-H transmitters, cameras, or other computers running Dante Studio on their network. Dante Video RX presents video streams as a webcam or video source to applications that support the DirectShow interface.

- Bring Dante AV PTZ cameras and sources directly into Teams, Zoom, or other UC software.
- Capture video content straight from in room Dante AV sources into CMS platforms like Panopto or Kaltura.
- Add video recording or streaming to your workflow bringing streams from Dante AV cameras/encoders or computers sharing content with Dante Video TX into OBS, vMix, or Adobe Premier.

## Dante Video TX

Dante Video TX allows you to capture a display connected to your PC and transmit the captured video over the Dante Network. This video steam can then be sent to Dante AV Ultra receivers or another instance of Dante Studio using either Dante Video RX to bring the video into applications or Video Viewer to view the video in a standalone app.

- Share presenter PowerPoints and content directly into recording or streaming software like OBS and Vmix.
- Send lecturer computer content to in room displays or projectors connected to Dante AV Ultra decoders.
- Easily create overflow spaces by sending presentation content to computers running Video Viewer in full screen in other rooms.

*At this time Dante Video TX only supports Dante AV Ultra*

#### Dante Video Viewer

Dante Video Viewer is a standalone application that allows you see and monitor a Dante video stream from any Dante AV Ultra or Dante AV-H enabled device or computer sharing its screen with Dante Video TX on the Dante network in real time.

- Monitor video streams from Dante AV Ultra or Dante AV-H enabled cameras or encoders in control rooms from live studios.
- Receive video to overflow spaces from cameras or presentations from computers running Video TX.
- Enhance AV support workflows by remotely monitoring in room Dante AV devices.

 $\mathsf{in}$   $\mathsf{v}$   $\circ$   $\mathsf{o}$   $\mathsf{f}$ 

#### Independent Video and Audio

Unlike many video technologies that make it difficult to separate video and audio signals, Dante AV provides completely independent video and audio essences that can be routed wherever needed, allowing products to be used in a much wider array of applications and settings. Dante Virtual Soundcard can be used on the same PC as Dante Studio to make up to 64 channels of lossless audio available to UC, audio and video capture, or production software. Dante audio can also be sent to installed loudspeakers, mixers, recording devices, digital signal processors and more without the need for de-muxing hardware or special switchers, reducing costs and complexity.

#### Features

- Dante Studio supports Dante AV Ultra with JPEG2000 codec for high visual fidelity and low latency.
- Dante Studio RX and Dante Video Viewer support H.264/H.265 codecs for applications requiring lower network bandwidth and computer processing power.
- Support for 1080p with automatic scaling.
- Direct Show driver for broad application compatibility.
- Works with Dante Virtual Soundcard.

## Part of the Family

Dante Studio is part of the Dante AV family of AV-over-IP solutions and shares the well-known and trusted Dante control and management plane. Dante Controller handles all device routing, naming and configuration for audio and video devices alike, allowing operators to see the entire AV network at once. With Dante Domain Manager all audio and video endpoints can be secured with user access control, actively monitored, and remotely accessed to simplify system maintenance and support.

Dante is by far the most widely used family of AV-over-IP solutions today. Products made with Dante are instantly compatible, easy to use, and deliver unrivaled value and performance.

#### Pricing

Dante Studio is available exclusively via subscription from [audinate.com,](https://www.audinate.com/products/software/dante-studio) ensuring that it is always up-to-date with the latest improvements from Audinate.

<u> [ට]</u>

I y I

linl

H

O

USD\$25.00/year 7-day free trial before first charge

#### **Requirements**

Dante Controller must be installed on a PC on the Dante network to control and route Dante video. It can be installed on the same computer as Dante Studio. Dante Controller software can be downloaded from the Audinate website: **audinate.com**. Please refer to the **Dante Controller User Guide** for installation and operation instructions.

#### Hardware

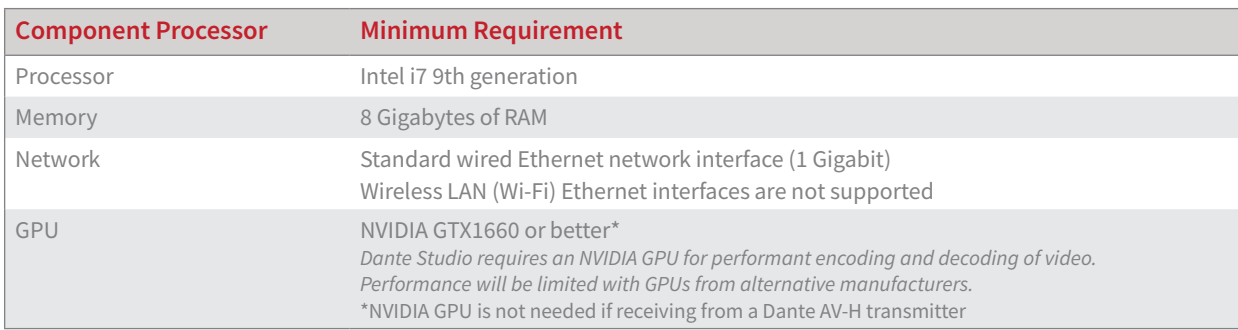

#### **Windows**

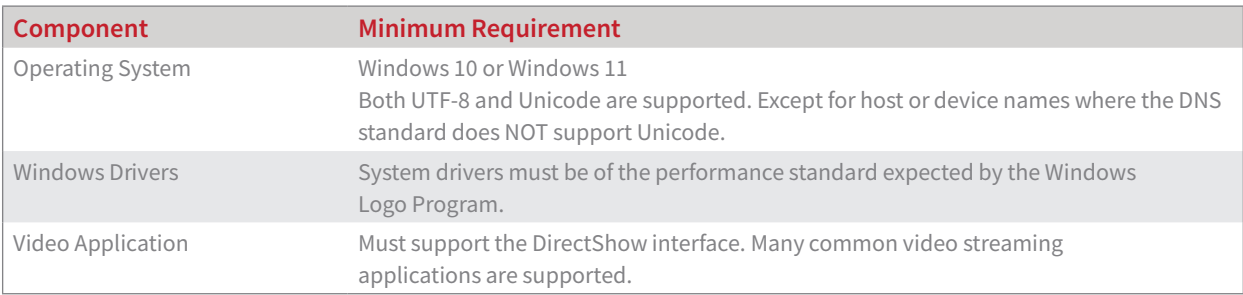

*The above minimum system specifications meet the needs for Dante Studio to perform properly in conjunction with typical video applications. A more powerful computer may be required if Dante Studio is being used with or alongside other applications requiring significant computing resources.*